Espace pédagogique de l'académie de Poitiers > Économie Gestion en Lycées Professionnels > Enseigner > Enseignement de l'ÉCONOMIE DROIT GESTION > Ressources en économie et en droit <https://ww2.ac-poitiers.fr/ecogest/spip.php?article1455> - Auteur : Marie-Anne Dupuis

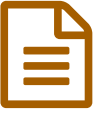

# Projet Rentrée 2017 : Jeu sérieux en économie<br>droit droit

## *Descriptif :*

Jeu sérieux réalisé avec Genially : "Je crée mon entreprise"

#### *Sommaire :*

- Constat de départ
- Facteur déclenchant
- Premier travail
- Les ingrédients nécessaires pour mettre en place le jeu sérieux en économie droit

#### Constat de départ

L'économie droit reste une matière difficile à aborder pour des élèves de lycée professionnel car ce sont des thèmes qui restent assez loin de leurs préoccupations d'adolescents. Après **[l'expérience](https://ww2.ac-poitiers.fr/ecogest/spip.php?article1289) de la carte au trésor** qui s'est révélée être une très bonne expérience (voir **[article](https://blogpeda.ac-poitiers.fr/ciecogestionlp/2017/05/26/bilan-apres-un-an-de-ci/)** dans les Cahiers Pédagogiques "spécial" Classes Inversées), il fallait donc trouver une suite logique au travail amorcé en seconde bac pro commerce.

#### Facteur déclenchant

L'envie qu'a pu générer **la carte au [trésor](https://www.genial.ly/View/Index/576530f1f095e647d8dc3ad2)** chez mes élèves m'a permis de conforter mon idée sur l'utilisation du numérique en classe ou en dehors de la classe pour les rendre acteurs de leur formation : appétence pour la matière et autonomie.

## **•** Premier travail

Le programme de Première Bac Professionnel Tertiaire en économie droit est consacré en grande partie à tout ce qui concerne la gestion du personnel dans l'entreprise et la réglementation en matière d'horaires, de contrats, de dialogue social, etc...

C'est pourquoi, à partir des différents thèmes à aborder, j'ai décidé de leur faire créer une entreprise par groupe avec différentes missions à réaliser. Le but final des 10 missions est qu'ils aient pu rédiger leur choix en matière de gestion du personnel, d'horaires de travail, de choix de contrat, etc... en expliquant pourquoi ils ont fait ces choix, dans un document de préférence numérique pour retracer tous leurs acquis tout au long de l'année. Ce travail pourra donner lieu à la fin de l'année à une évaluation par nos partenaires sur les réseaux sociaux pour savoir quel groupe a ou quels groupes ont réussi à bien organiser leurs idées pour présenter leur entreprise. Je réfléchis encore au mode d'évaluation. Mais cela pourrait se faire, comme l'an dernier, grâce à l'aide d'autres classes qui jugeraient le travail de la classe de Première Bac Professionnel Commerce du Lycée des Métiers Jean Caillaud.

# Les ingrédients nécessaires pour mettre en place le jeu sérieux en économie droit

- un **[teaser](https://youtu.be/R36mECakWxE)** pour donner envie aux élèves de travailler différemment et leur montrer la continuité du travail débuté en classe de seconde ;
- le **jeu [sérieux](https://www.genial.ly/View/Index/58fa28552655e08684224119)** réalisé avec **[Genially](https://www.genial.ly/fr)** (un superbe outil qui permet de réaliser des cartes interactives, des présentations, des posters, des infographies) ;
- une vidéo [explicative](https://youtu.be/bgSfCecBUn0)<sup>[2]</sup> pour leur donner des indications sur le mode de fonctionnement du jeu ;
- des capsules toutes consultables sur la chaine **[YouTube](https://www.youtube.com/channel/UCoZ2CkSe0lpHWtDCj7162pA)**
- un dossier complet expliquant le fonctionnement du jeu (dossier papier) à voir en page 3 de l'article ;
- un blog sur la classe [inversée](https://blogpeda.ac-poitiers.fr/ciecogestionlp/) *d* que les élèves, parents ou collègues pourront consulter ;
- des quiz à compléter sur Google Drive pour s'assurer que les élèves ont bien regardé la capsule et compris les notions présentées ;
- des tutoriels regroupés sur un [padlet](https://padlet.com/marieannedupuis/tutosdemada)<sup>∞</sup> sur les outils qui peuvent être utilisés : infographie, carte mentale, wiki, LOL, etc...:
- des missions à effectuer tout au long de l'année en groupe ;
- un mur collaboratif qui permettra d'échanger et de visualiser les travaux réalisés ;
- un compte classe sur Twitter **[@DupuisDistrict](https://twitter.com/DupuisDistrict)** pour échanger, collaborer, s'évaluer entre pairs ;
- des tablettes (quelques tablettes personnelles et/ou des tablettes prêtées par le réseau CANOPE) qui faciliteront le travail de groupe mais aussi une **charte [AVAN/BYOD](https://magic.piktochart.com/output/23197992-charte-avan-economie-gestion-ma-dupuis)** (apportez votre appareil numérique) au cas où les élèves pourraient éventuellement utiliser leur propre matériel ;
- un **lexique [économie](https://www.genial.ly/View/Index/578f88c7b69aa2004cda39dc) droit** accessible facilement.

Dans un premier temps, j'avais pensé tenter de donner une totale autonomie aux élèves et de les laisser parcourir le jeu pour s'approprier toutes les notions à connaitre. Mais je vais débuter avec quelques cours plus classiques (comme l'an dernier) de manière à leur laisser un peu de temps pour appréhender le jeu.

L'idée est aussi de répondre au thème des TraAM 2017/2018 en économie gestion :

*L'évaluation des apprentissages en économie et gestion avec le numérique.*

*L'évaluation fait partie intégrante du processus d'enseignement et d'apprentissage, si elle permet d'une part pour les élèves de fonder les apprentissages ultérieurs, elle permet d'autre part pour les enseignants d'ajuster leur enseignement. L'usage du numérique offre des opportunités pour penser l'évaluation de manière variée dans la perspective de suivi des acquis facilitant un accompagnement différencié et un engagement des élèves (explicitation, autoévaluation, évaluation entre pairs etc.).*

Je souhaite privilégier le rédactionnel tout au long de l'année mais voudrais tenter le fait de ne pas avoir recours aux évaluations classiques sur table qui ont souvent peu d'intérêt pour les élèves mais aussi peu de succès auprès des lycéens professionnels. Je souhaiterais donc que l'envie de rédiger vienne d'eux et qu'elle me permette ainsi de les valoriser sans passer par une notation classique.

**E** Règlement et [explications](https://ww2.ac-poitiers.fr/ecogest/sites/ecogest/IMG/pdf/jeu_serieux_je_cree_mon_entreprise.pdf) Jeu sérieux : Je crée mon entreprise (PDF de 984.4 ko) Projet rentrée 2017 : Jeu sérieux je crée mon entreprise

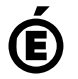

 **Académie de Poitiers** Avertissement : ce document est la reprise au format pdf d'un article proposé sur l'espace pédagogique de l'académie de Poitiers. Il ne peut en aucun cas être proposé au téléchargement ou à la consultation depuis un autre site.